# CISC 1600/1610 Computer Science I

#### Functions/modularity

Professor Daniel Leeds dleeds@fordham.edu JMH 328A

## Blocks of statements

Statements in a program are grouped:

- with curly braces { } for if, switch, and loops
- conceptually (with blank lines, indentations, and comments)

### Good ----, world!

> ./timeGreetings What is your name? **Joe** What time is it? **0900** Good morning, Joe. > ./timeGreetings What is your name? **Laura** What time is it? **1400** Good afternoon, Laura.  $\rightarrow$ 

## Code for timeGreetings.cpp

#### Get name and time

cout << "What is your name? "; cin >> name; cout << "What time is it? "; cin >> time;

#### Code for timeGreetings.cpp Get name and time Output time-based greeting • Outputs sub-divided into time-based blocks if(time<noon) **cout << "Good morning, " << name << endl;** else if(time<startEvening) **cout << "Good afternoon," << name << endl;** else **cout << "Good evening." << name << endl;**

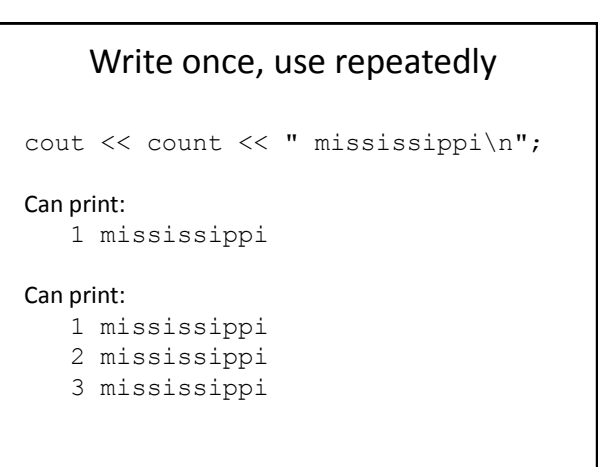

#### Define operation once, use repeatedly

Circle area: 3.14 x r x r

float area=3.14\*r\*r;

#### Functions

- 1. Identify a set of statements with a single keyword
- 2. Use single keyword to run the larger set of statements anywhere in your code

float area r2=circleArea(2);

### Defining a function

#### Similar to variable

- function declaration
	- must be declared before it is used
	- declaration provides overview of function behavior
- function definition
	- provides the statements performed by the function

#### Functions in your #include<iostream><br>using namespace std;<br>
C++ file float circleArea(float radius); **// declaration** int main () { . . . float area\_R2=circleArea(2); **// usage** . . . } float circleArea(float radius) { **// definition** float area=3.14\*radius\*radius; return area; }

### Function declaration

Establish:

- function name
- output type
- input types and names

```
return type fcn name(input list);
```

```
float circleArea(float radius);
// computes area of circle
```
### Function definition

Provides the statements performed when function is used

```
return_type fcn_name(input_list){
  statement1;
    . . .
   statementN;
}
```

```
float circleArea(float radius){
  float area=3.14*radius*radius;
  return area;
}
```
# Function use – "function call"

- Names function to use
- Provides input **arguments** for the function
- (If appropriate) can assign output

float area  $R2$  = circleArea(2);

• Call types must be consistent with declaration and definition

#### The return statement

• When function is "called", information may be expected back

float area  $R2 =$  circleArea(2);

• return specifies what value to give the caller

### Alternate function declaration

return type fcn name(input list);

float circleArea(float radius);

Only argument types **required** in declaration But argument names **highly** recommended

## Call-declaration consistency

• Compiler forces match between call and declaration float final price(int numItems, float single cost);  $x =$  final price(3.43,10); // numItems\*single cost *Will force type-conversion: 3.43->3, 10->10.000*

• Does not check logical ordering of arguments int sum range(int min, int max);  $a = sum range(10,3);$ *Will not re-order input: min=10, max=3*

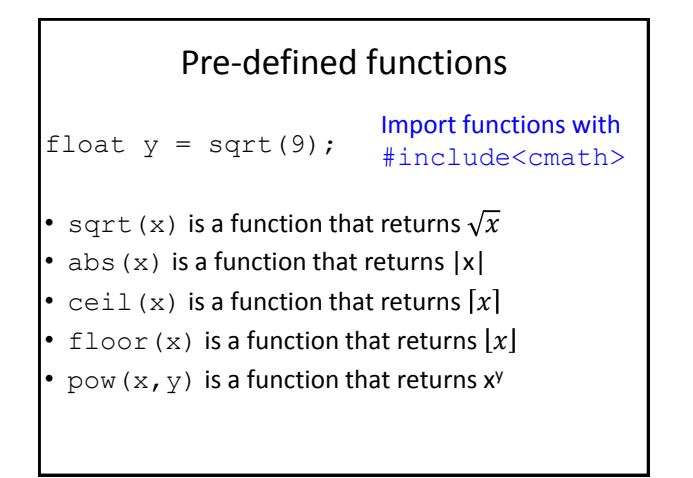

### More pre-defined functions: Random numbers

rand() function returns #include<cstdlib>a "random" number Import functions with

between 0 and RAND MAX-1 (RAND MAX==2, 147, 483, 647 on storm)

Pseudo-random based on number-of-calls, e.g.:

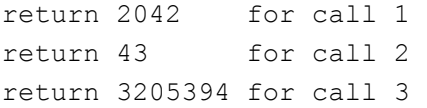

# Time-based "random" numbers

At start of program, call srand(time(0));

To set the random-number "seed" to the number of seconds elapsed since 1/1/1970

# Smaller random numbers

- Use % and + to scale to desired number range
- Simulate rolling of die:  $int$  roll = (rand() % 6) + 1;
- Simulate picking 1 of 26 students in our class: int studentNum = ???